# Sonnen Batterie Eco 8

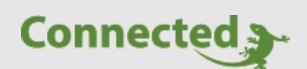

**Tutorial**

**myGEKKO & Sonnen Batterie Eco 8**

Version 1.0

26.02.2019

Softwareversion: ab V4795

Art. Nr. MRK.TUT.SYS.1003

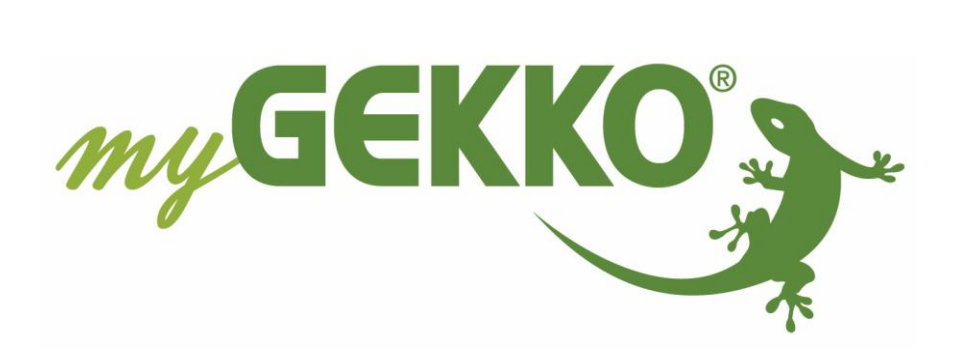

# <span id="page-1-0"></span>Änderungen

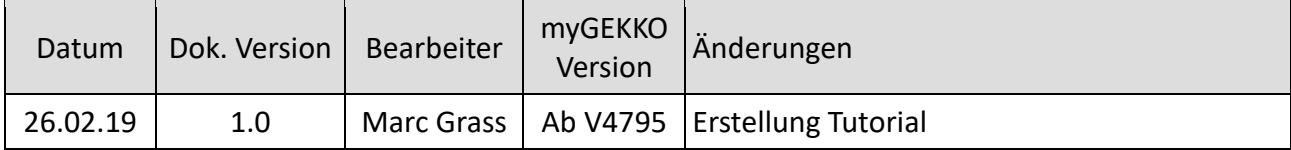

# Inhaltsverzeichnis

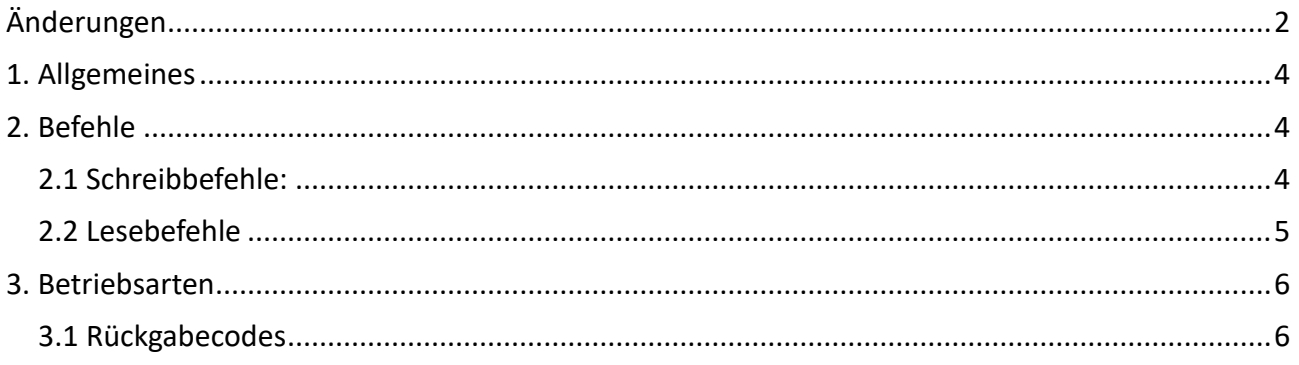

# <span id="page-3-0"></span>1. Allgemeines

Mit der Sonnenbatterie können Sie den erzeugten Strom Ihrer PV-Anlage speichern und in den Nachtstunden selbst verbrauchen. Damit steigt Ihre Unabhängigkeit von Ihrem Energieversorger und Ihre Stromkosten sinken auf ein absolutes Minimum.

Dieses Tutorial erklärt den Zugriff auf die Sonnen Batterie Eco 8 über die API Befehle.

# <span id="page-3-1"></span>2. Befehle

#### **Lokaler URL Befehl:**

http://IP-Adresse:8080/api/v1/Parameter IP-Adresse: IP-Adresse der Sonnen Batterie im Netzwerk Parameter: Parameter der angefordert wird

#### <span id="page-3-2"></span>*2.1 Schreibbefehle:*

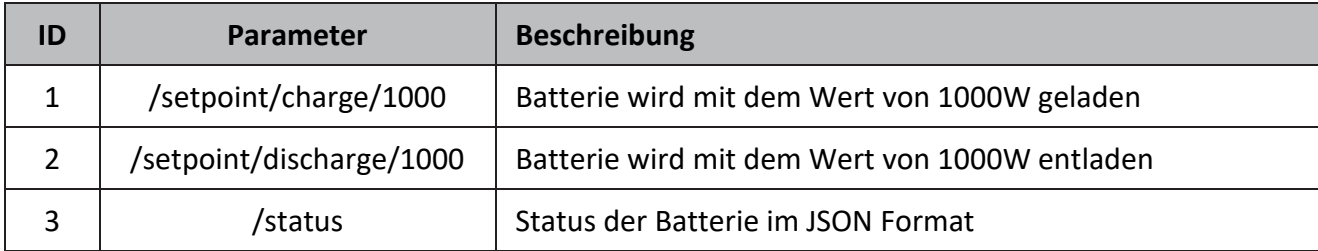

Die Lade- / Entladeleistung des Batteriesystems kann durch einstellen des Setpoints in Watt gesteuert werden. Mit dem HTTP Typ GET-OUTPUT wird der Setpoint der Batterie eingestellt. Die Batterie wird mit dem entsprechenden Setpoint Wert geladen bzw. entladen bis die Batterie einen neuen Lade- / Entladeleistungswert erhält.

#### **Beispiel Request:**

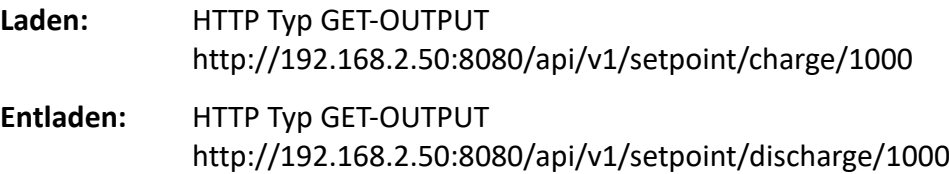

#### **Bsp Konfiguration am myGEKKO:**

Request On: http://192.168.2.50:8080/api/v1/setpoint/charge/@VALUE@ @VALUE@ wird mit dem übergebenen Wert aus AO als Ganzzahl ersetzt

### <span id="page-4-0"></span>*2.2 Lesebefehle*

Der Systemstatus kann mit dem HTTP GET-INPUT Befehl ausgelesen werden. Die Antwort des Requests ist im JSON Format

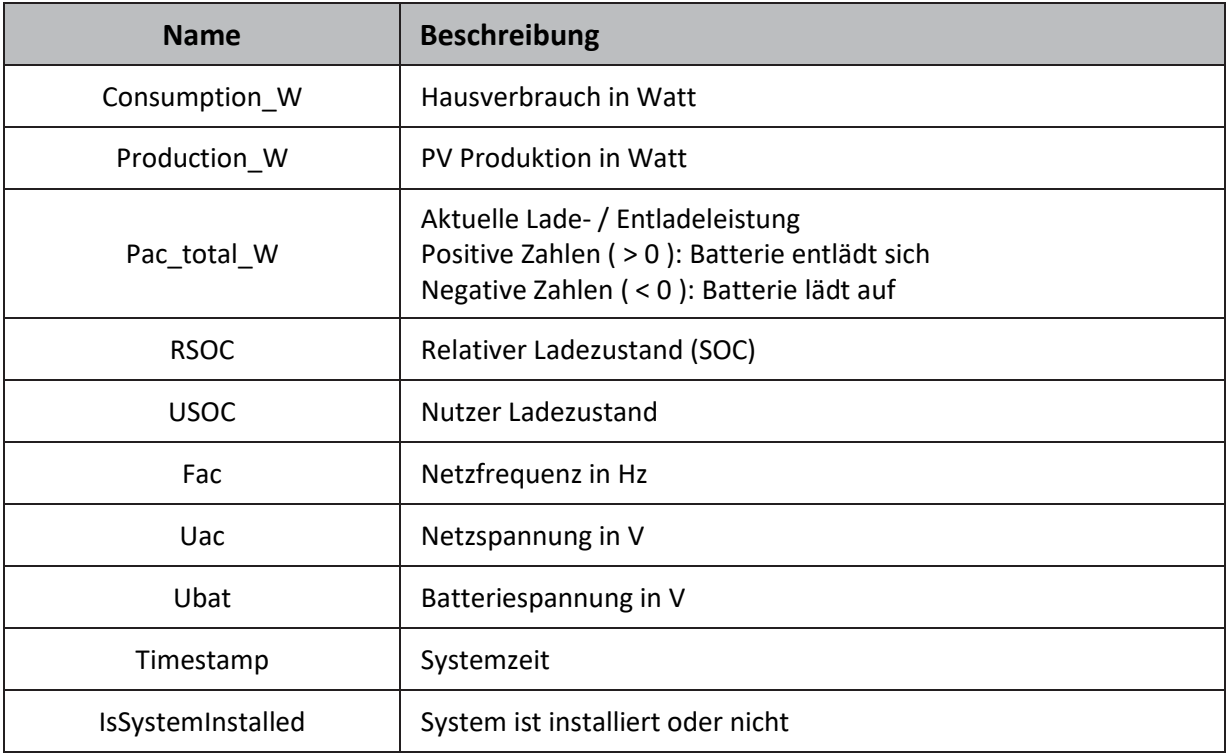

#### **Beispiel Request:**

HTTP Typ GET-INPUT Request On: http://192.168.2.50:8080/api/v1/status

#### **Antwort:**

Die erfolgreiche Antwort wird mit dem Statuscode 200 im Diagnosefenster bestätigt

{

```
"Consumption_W": 0,
"Fac": 0,
"IsSystemInstalled": 1,
"Pac_total_W": 0,
"Production_W": 0,
"RSOC": 0,
"Timestamp": "2016-06-13 11:52:20",
"USOC": 0,
"Uac": 0,
"Ubat": 0
```
}

Request Off/Parameter: JSON@Consumption\_W Dadurch wird in der Antwort nach dem Parameter Consumption\_W gesucht und die Zahl umgewandelt damit dieser in einem AI verwendet werden kann

# <span id="page-5-0"></span>3. Betriebsarten

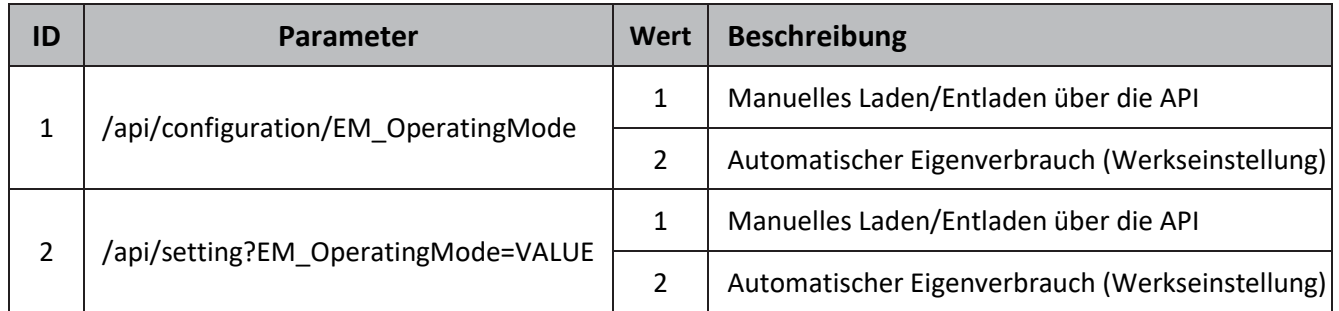

#### **Manuelles Laden/Entladen:**

Das Batteriesystem wird manuell geladen oder entladen bis auf die Erhaltungsladung ohne einen externen Befehl. Die Befehle für laden und entladen werden über die API angenommen.

#### **Automatischer Eigenverbrauch:**

Das Batteriesystem wird automatisch geladen oder entladen in Abhängigkeit von dem angeschlossenen Energiezähler

#### **Beispiel Request:**

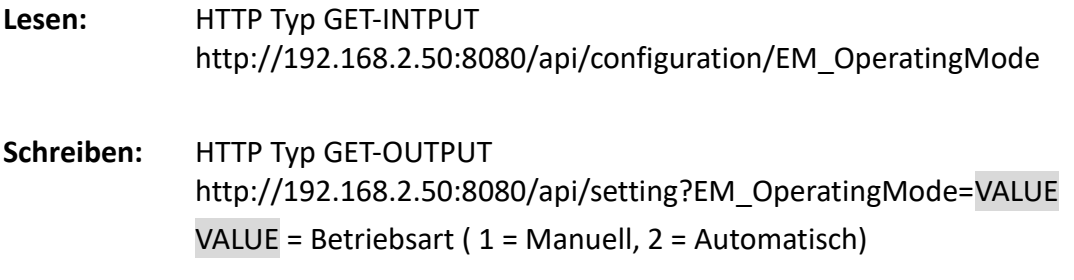

## <span id="page-5-1"></span>*3.1 Rückgabecodes*

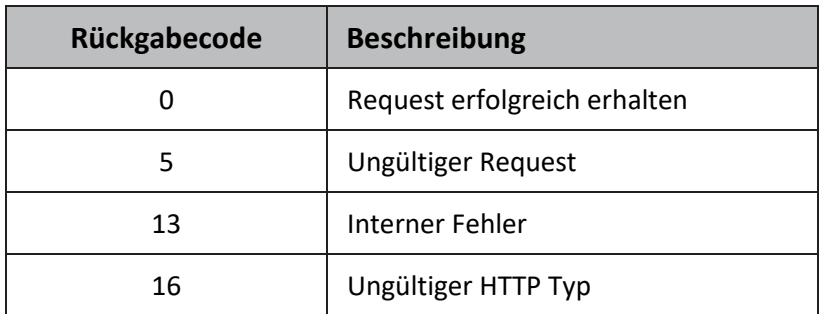

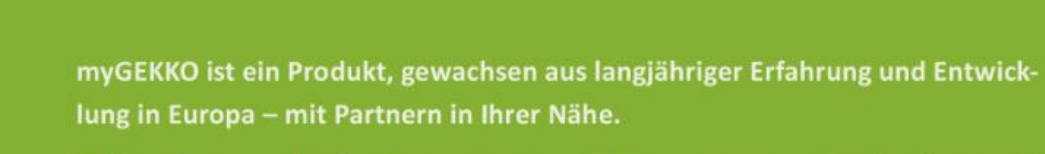

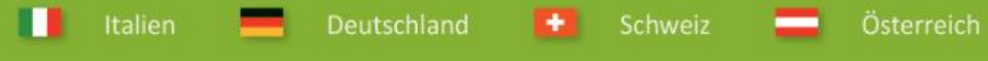

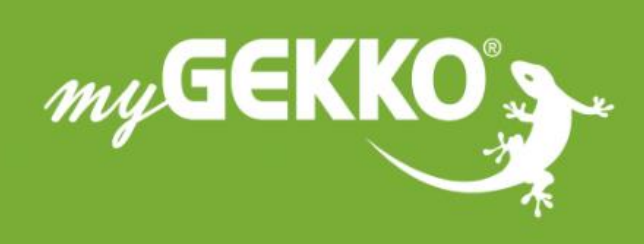

# www.my-gekko.com

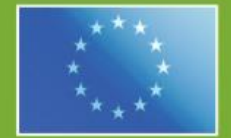

## A first class product of Europe!

The result of a close collaboration between Italy, Switzerland and Germany